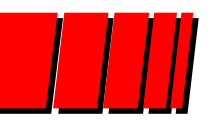

Pontifícia Universidade Católica do Rio Grande do Sul Instituto de InformáticaOrganização de Computadores - GAPH

## Unidade 4\* - Aulas 1/2:

## "Pipelines", "Hazards" e "Forwarding"

Profs. Fernando Gehm Moraes e Ney Laert Vilar Calazans

### **6 de Junho de 2000**

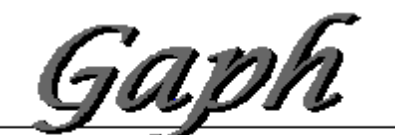

An Proleto de Ha

\* Adaptado de Apresentações de Randy Katz, University of Berkeley

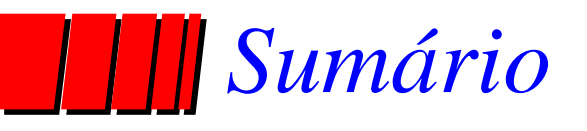

- ❥ Pipeline
	- Introdução

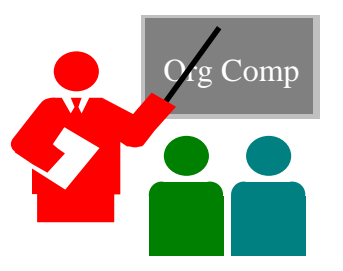

- Pipelines em Computadores
- Arquitetura DLX
- Organização DLX com Pipelines
- ❥ Hazards
	- Hazards Estruturais
	- Hazards de Dados
	- Forwarding

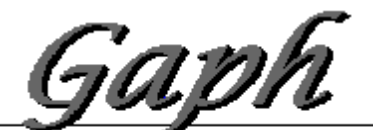

Grupo de Apolo 20 Projeto de Hardwar

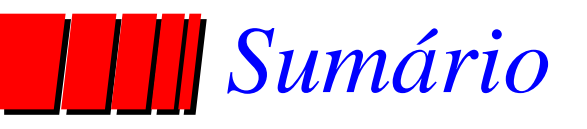

❥ Pipeline

- Introdução
	- » Bibliografia:

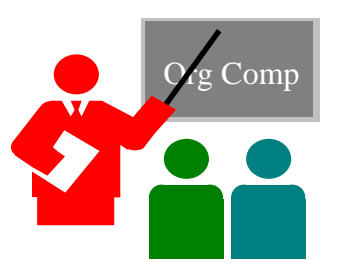

- Hennessy, J. L. & Paterson, D. A. *Computer Architecture: a quantitative approach*. Morgan Kaufmann, Segunda Edição, 1996.
	- Capítulos 3 (Pipelines com estudo de caso DLX), 2 (Especificação da arquitetura DLX), 4 (Pipeline Avançado).

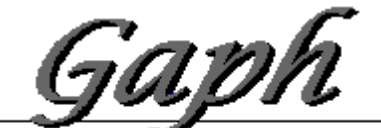

Grupo de Apolo 20 Projeto de Hardwar

# *Pipeline é Natural!*

- ❥ Exemplo da Lavanderia:
- ❥ Ana, Bruno, Cristiane e Daniela têm cada um umatrouxa de roupas para lavar, secar e dobrar;
- **Lavagem leva 30 minutos;**
- **Secagem leva 40 minutos;**
- **Dobragem leva 20 minutos.**

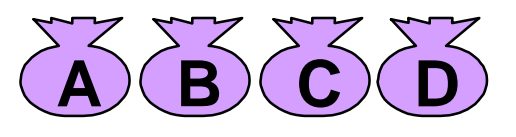

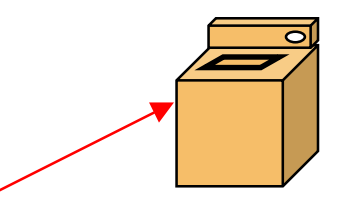

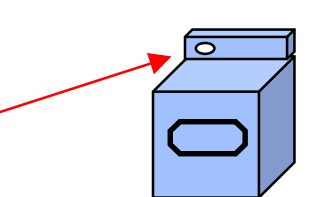

*Lavanderia Seqüencial*

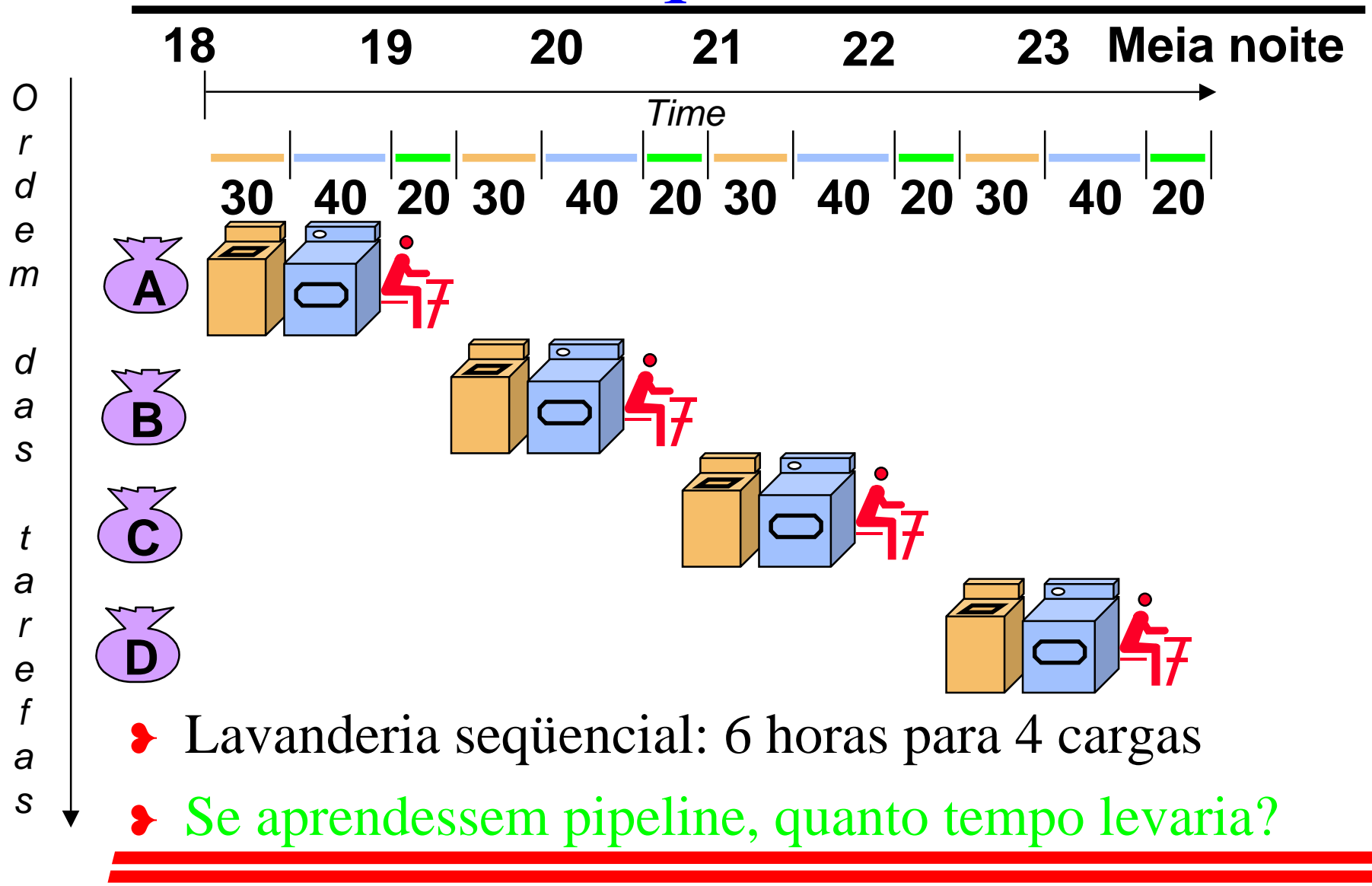

# *Lavanderia pipeline*

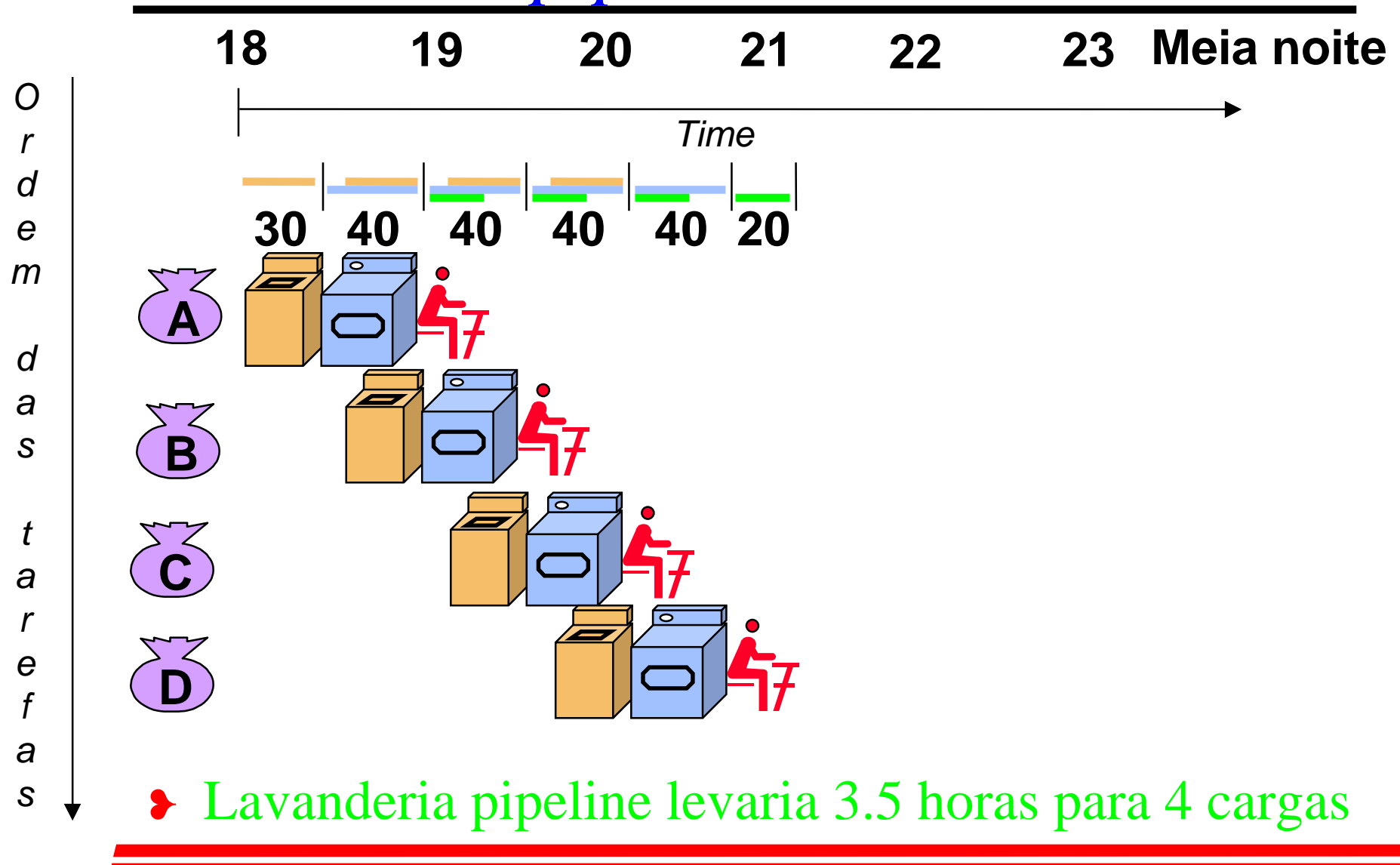

# *Definições para Pipelines*

- ❥ Pipeline = em inglês, tubo, oleoduto instruções entram numa ponta e são processadas na ordem de entrada;
- ❥ Tubo é dividido em estágios ou segmentos;
- **Tempo que uma instrução fica no tubo = latência** ;
- ❥ Número de instruções executadas na unidade de tempo = desempenho ou "throughput".
- ❥ Tempo que uma instrução permanece em um estágio = ciclo de máquina - normalmente, igual a um ciclo de relógio (excepcionalmente dois);
- ❥ Balanceamento medida da uniformidade do tempo gasto em cada estágio.

# *Lições ensinadas por Pipelines*

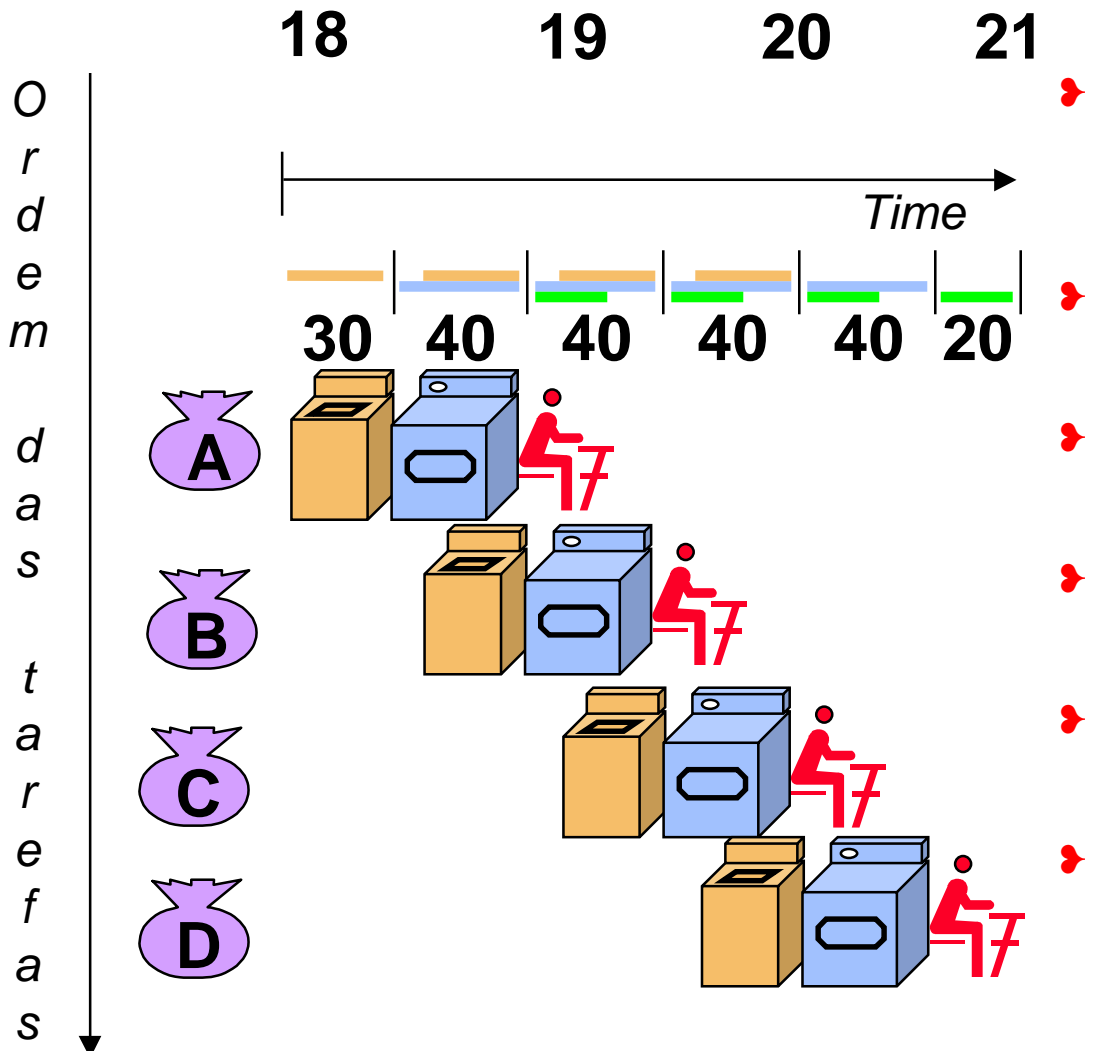

- Pipeline não reduz a latência de uma única tarefa, ajuda no throughput de todo o trabalho;
- A taxa de pipeline é limitada pelo estágio mais lento;
- Tarefas múltiplas operam de forma simultânea;
- Aceleração potencial (speedup) = Número de estágios do pipe;
- Comprimentos desbalanceados de estágios reduz speedup;
- Tempo para "preencher" o pipeline e tempo para "drenálo" reduzem speedup.

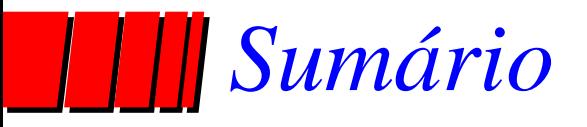

- ❥ Pipeline
	- ✓ Introdução
	- Pipelines em Computadores

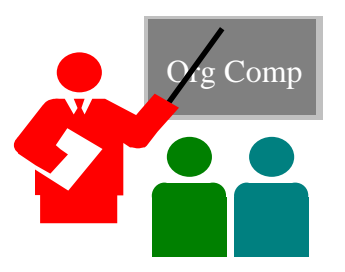

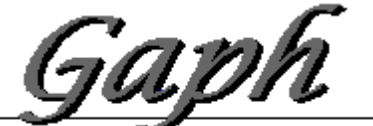

Grupo de Apolo 20 Projeto de Hardware

# *Pipelines em Computadores*

- ❥ Técnica de implementação múltiplas instruções com execução superposta;
- ❥ Chave para criar processadores velozes, hoje;
- ❥ Similar a uma linha de montagem de automóveis:
	- Linha de montagem: vários estágios; cada estágio em paralelo com outros, sobre automóveis diferentes;
	- Pipeline em computadores: cada estágio completa parte de instrução; como antes, diferentes estágios sobre partes de diferentes instruções; Registradores separam estágios;
	- Partes de uma instrução: Busca, busca de operandos, execução.

# *Organização Geral Pipeline*

- ❥ Alternância de elementos de memória e blocos combinacionais:
	- memória: segura dados entre estágios, entre ciclos de relógio;
	- CCs: lógica combinacional, processam informação.

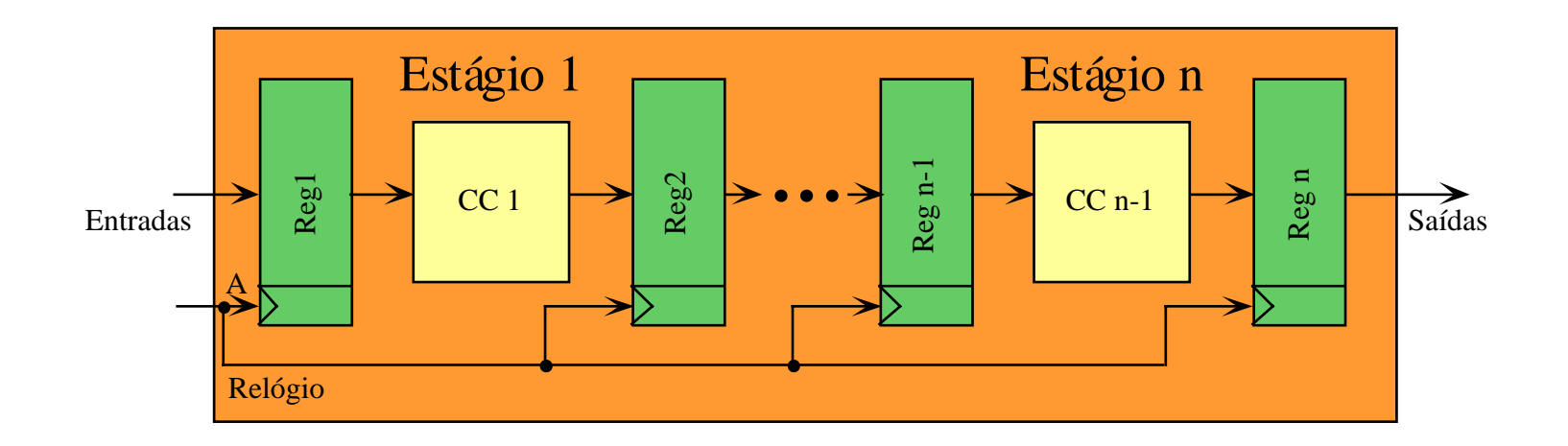

# *Pipelines em Computadores*

- ❥ Se estágios perfeitamente "balanceados":
	- $\mathcal{L}_{\mathcal{A}}$  tempo para terminar de executar instruções com pipeline = tempo por instrução na máquina sem pipeline / número de estágios no pipeline;
- ❥ Meta do projetista balancear estágios;

## *Pipelines - Vantagens e Inconvenientes*

- ❥ Vantagens
	- –reduz tempo médio de execução de programas;
	- –reduz o CPI (clocks por instrução) médio;
	- – $-$  reduz duração do ciclo de clock;
	- –acelera processamento sem mudar forma de programação.
- ❥ Inconvenientes
	- $\mathcal{L}_{\mathcal{A}}$ – estágios em geral não podem ser totalmente balanceados;
	- $\mathcal{L}_{\mathcal{A}}$ implementação complexa, acrescenta custos (hardware, tempo);
	- $\mathcal{L}_{\mathcal{A}}$ para ser implementado, conjunto de instruções deve ser simples.
- ❥ Conclusão
	- $\mathcal{L}_{\mathcal{A}}$ Pipelines são difíceis de implementar, fáceis de usar.

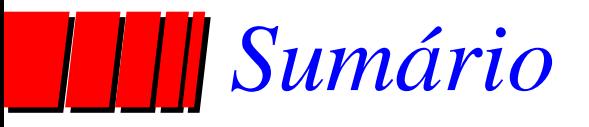

- ❥ Pipeline
	- ✓ Introdução
	- ✓ Pipelines em Computadores
	- Arquitetura DLX

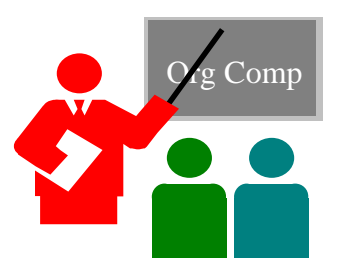

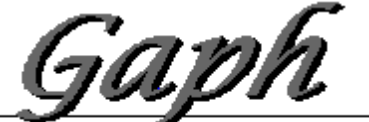

Grupo de Apoloso Projeto de Hardware

# *Arquitetura DLX-1*

#### ❥ Microprocessador RISC de 32 bits, load-store

- 32 registradores de 32 bits de propósito geral (GPRs) R0-R31;
- registradores de ponto flutuante (FPRs) visíveis como precisão simples, 32x32 (F0, F1, ..., F31) ou precisão dupla 16x64 (F0, F2, ..., F30);
- R0 é constante, vale 0;
- Alguns registradores especiais Status, FPStatus.

#### ❥ Modos de endereçamento

- –imediato com operando de 16 bits (em hardware);
- –base-deslocamento com endereço de 16 bits (em hardware);
- –a registrador (base deslocamento com deslocamento 0);
- –absoluto (direto) com operando de 16 bits (base-deslocamento R0 é base).

# *Arquitetura DLX-2*

- ❥ Barramento de dados e endereços de 32 bits;
- ❥ Portanto, cada leitura da memória traz para dentro do processador 32 bits:
	- 4 bytes;
	- 2 meia-palavras;
	- 1 palavra;

#### ❥ Memória endereçável a byte, modo Big Endian

- Big Endian dados de mais de um byte são guardados em posições de memória a partir do byte mais significativo (SPARC, PPC, etc.);
- Little Endian dados de mais de um byte são guardados em posições de memória a partir do byte menos significativo (Intel);
- acesso a byte, meia-palavra (16 bits) ou palavra (32bits).

*Arquitetura DLX-3*

#### ❥ Formatos de Instrução

- Tipo I:
	- » Loads, stores, de bytes, meiapalavra e palavra, todos os imediatos, saltos condicionais (rs1 é registrador, rd não usado), salto incondicional aregistrador;
- Tipo R:
	- » operações com a ULA e registradores, func diz a operação, operações com registradores especiais;
- Tipo J:
	- » salto incondicional, exceções e retornos de exceção.

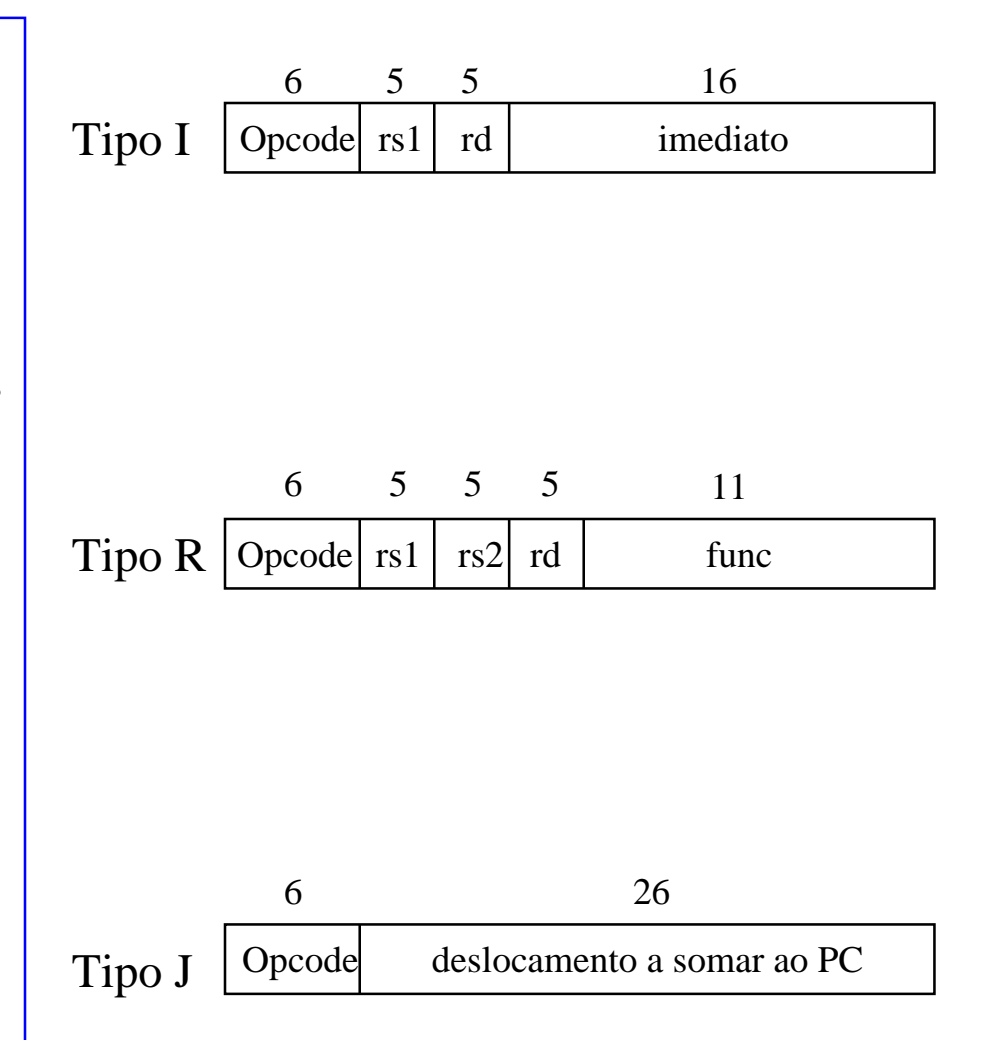

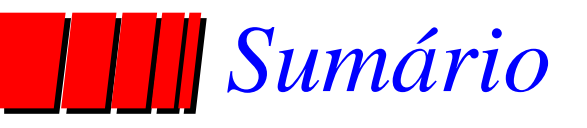

- ❥ Pipeline
	- ✓ Introdução

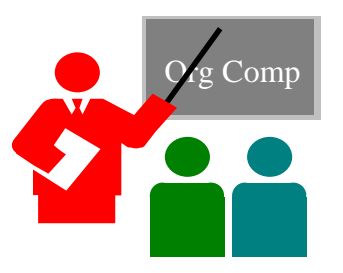

- ✓ Pipelines em Computadores
- ✓ Arquitetura DLX
- Organização DLX com Pipelines

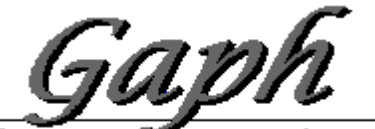

Grupo de Apolo 20 Projeto de Hardware

## *Ciclos de Máquina do DLX - 1 de 2*

- ❥ 1- Ciclo de Busca de Instrução (IF):
	- IR  $\leftarrow$  Mem(PC); NPC  $\leftarrow$  PC+4;
- ❥ 2 Ciclo de decodificação de instrução/busca de registrador (ID)
	- <sup>A</sup> <-- Regs(IR[6:10]); <sup>B</sup> <-- Regs(IR[11:15]); Imm <-- (IR[16])16##IR[16:31];
	- A, B, Imm são regs temporários; operação sobre Imm é Extensão de sinal.
- ❥ 3 Ciclo de execução e cálculo de endereço efetivo (EX)
	- –Referência à memória: ALUoutput <-- <sup>A</sup> <sup>+</sup> Imm;
	- –Instrução Reg-Reg/ALU: ALUoutput <-- <sup>A</sup> op B;
	- –Instrução Reg-Imm/ALU: ALUoutput <-- <sup>A</sup> op Imm;
	- – Desvios condicionais: ALUoutput <-- NPC <sup>+</sup> Imm; Cond <-- (A op 0);
		- op no último tipo é um operador relacional, tal como  $\lt, \gt, ==,$  etc.

## *Ciclos de Máquina do DLX - 2 de 2*

❥ 4 - Ciclo de acesso à memória/término de desvio condicional (MEM)

- Referência à memória: LMD <-- Mem[ALUoutput] ou Mem[ALUoutput] <-- B;
- Desvio Condicional: if (cond) PC <-- ALUoutput else PC <-- NPC;
- ❥ 5 Ciclo de atualização ou write-back (WB)
	- Instrução Reg-Reg/ALU: Regs(IR[16:20]) <-- ALUoutput;
	- Instrução Reg-Imm/ALU: Regs(IR[11:15]) <-- ALUoutput;
	- Instrução Load:  $\text{Regs}(IR[11:15]) \leftarrow \text{LMD};$
- ❥ Próxima página ilustra a implementação sem pipeline.

## *Um Bloco de Dados p/ o DLX Fig 3.1, Página 130*

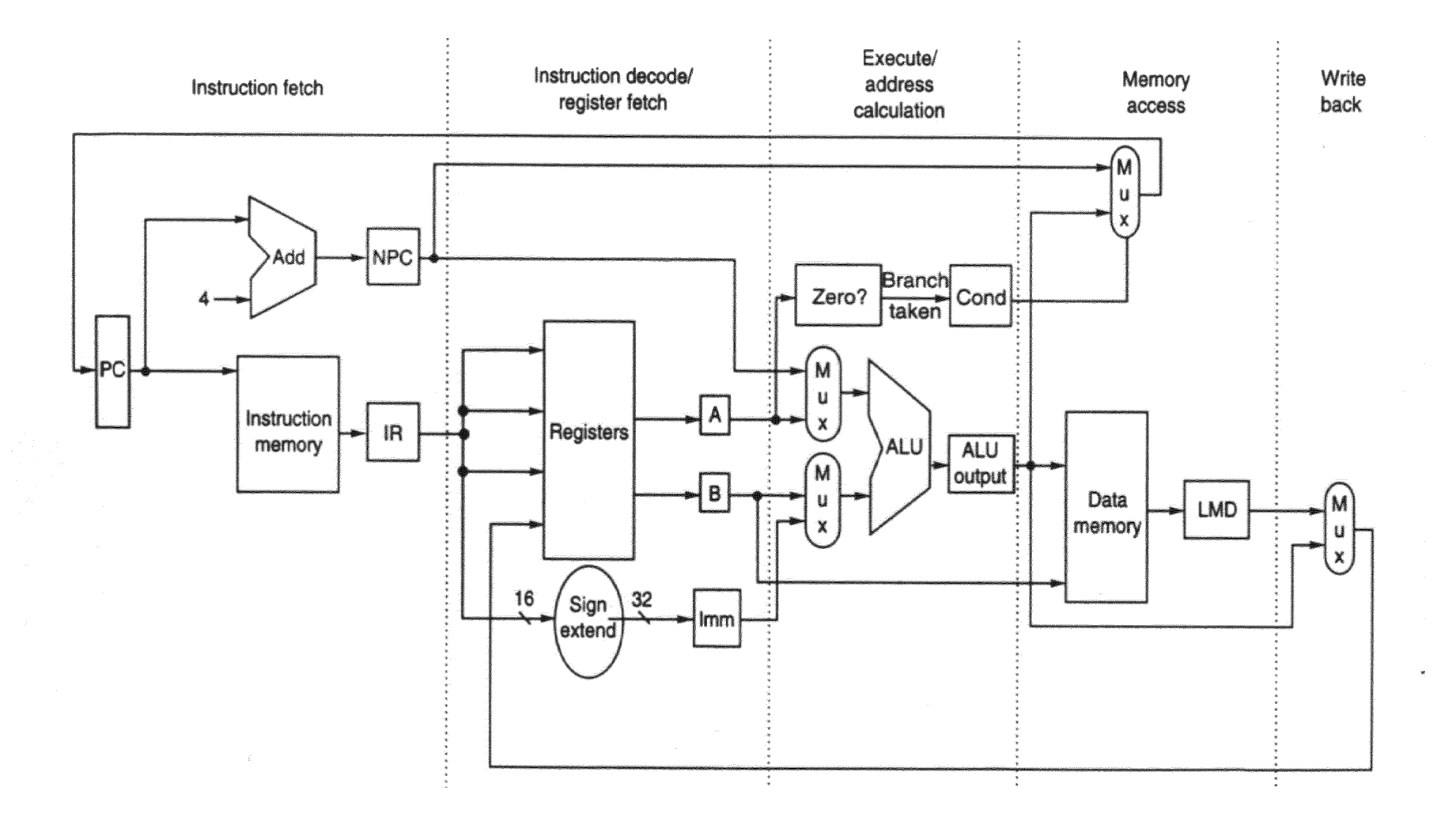

## *Bloco de Dados DLX com Pipeline Fig 3.4, Página 134*

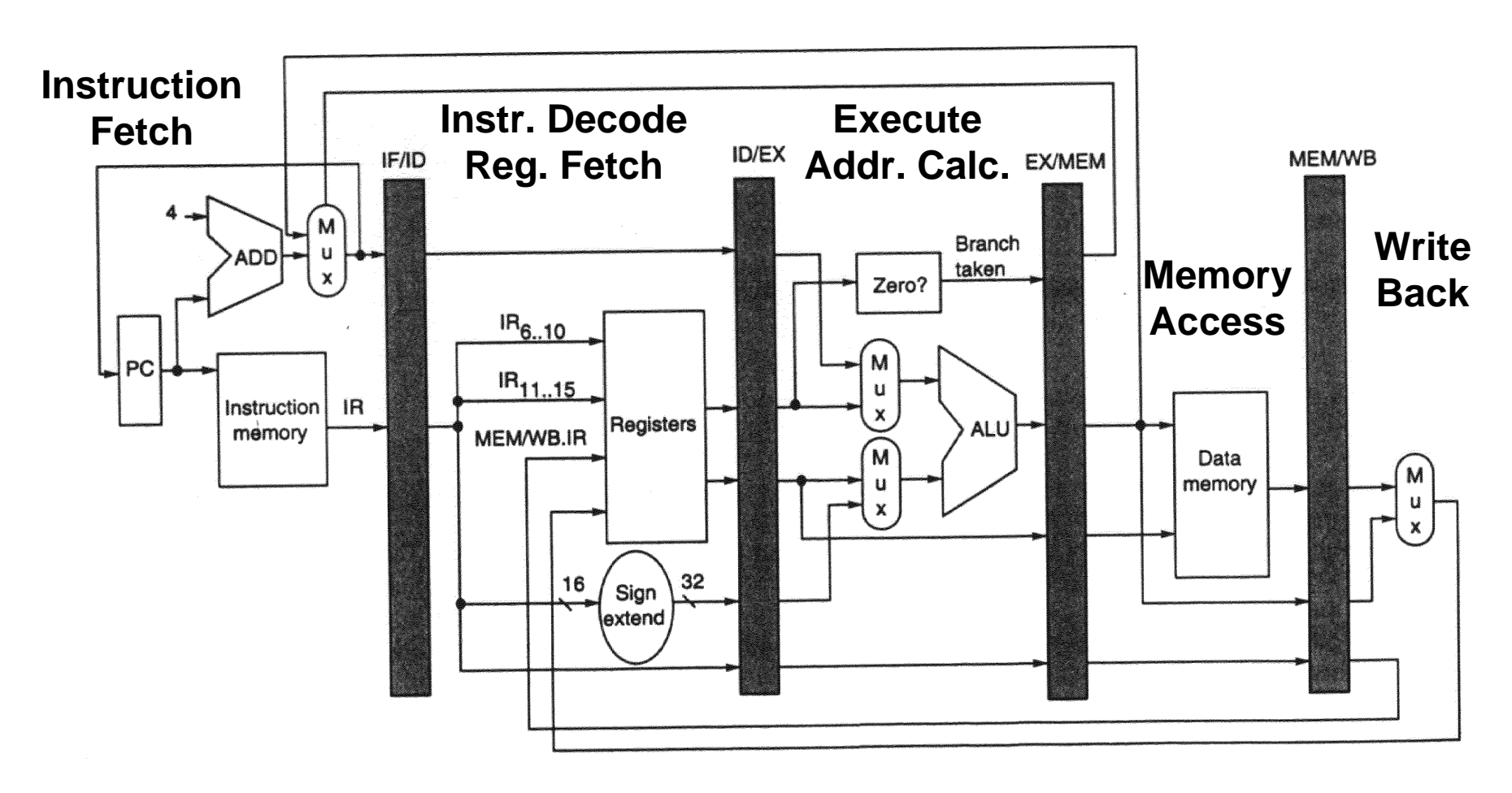

#### • **Controle de Dados Estacionário**

–**decodificação local para cada fase da instrução ou estágio do pipeline**

## *Pipelines ao longo do Tempo Fig 3.3, Página 133*

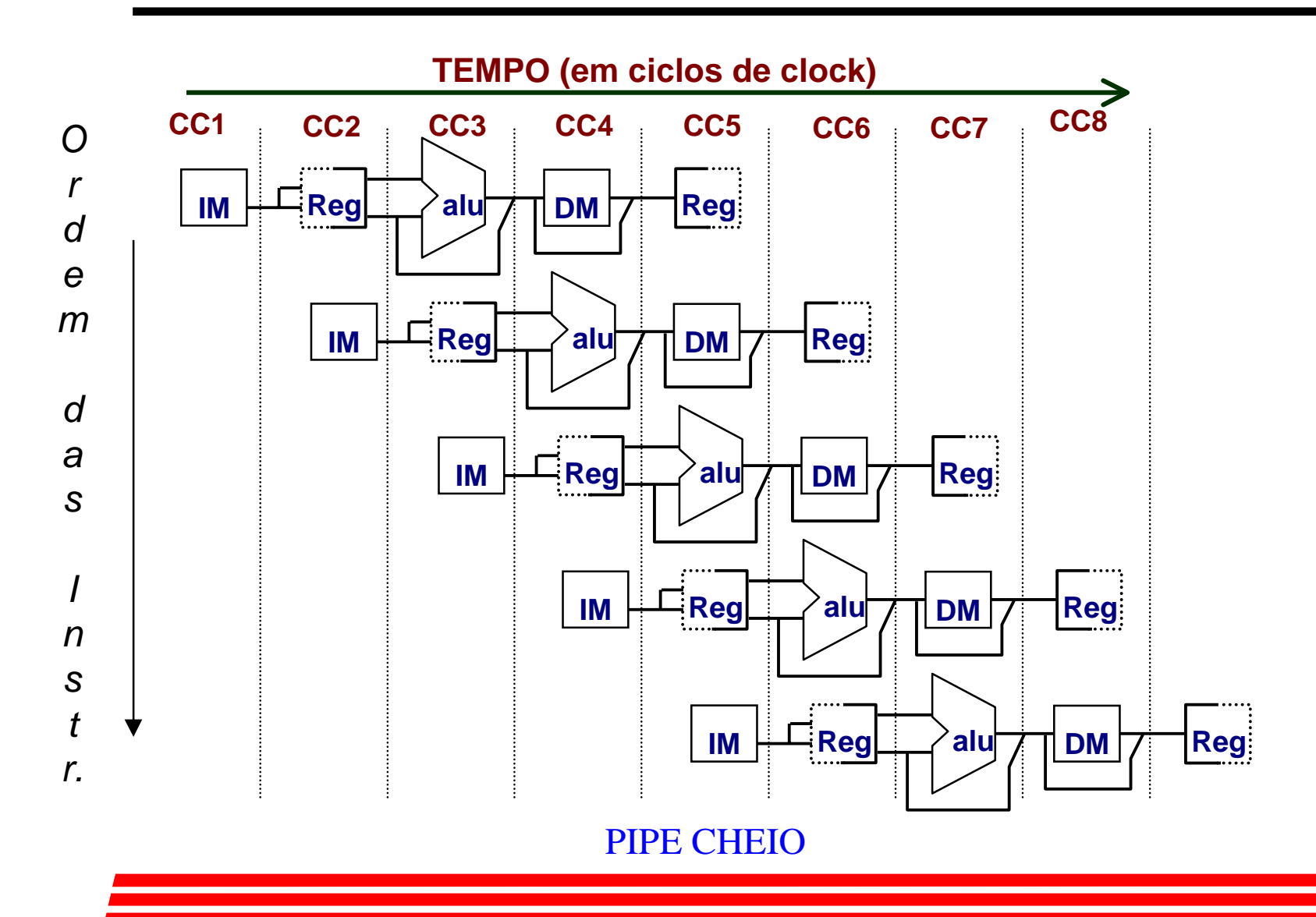

## *Pipeline em Computadores é Complicado!*

- ❥ Limitações de pipelines: **Hazards** (perigos) evitam que uma próxima instrução execute durante um determinado ciclo de clock:
	- **Hazard estrutural** : HW não pode dar suporte a uma determinada combinação de instruções;
	- **Hazard de dados**: Instrução depende do resultado de uma instrução anterior anda no pipeline;
	- **Hazard de controle**: Pipeline de saltos e outras instruções que mudam o PC.
- ❥ Solução comum é suspender (**stall**) o pipeline até que o hazard "**bolhas**" temporais no pipeline (tratado a seguir).

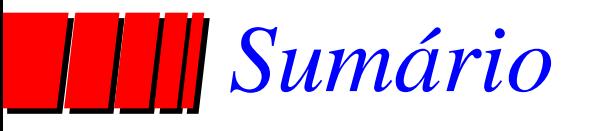

- ✓ Pipeline
	- ✓ Introdução

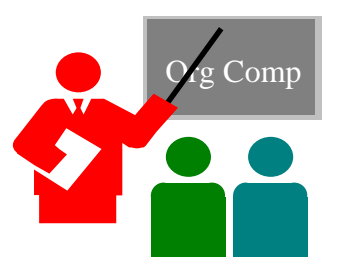

- ✓ Pipelines em Computadores
- ✓ Arquitetura DLX
- ✓ Organização DLX com Pipelines
- ❥ Hazards
	- Hazards Estruturais

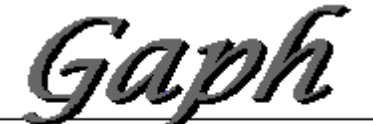

Grupo de Apolo 20 Projeto de Hardwar

#### *Hazard Estrutural / Memórias de uma porta Fig 3.6, Página 142*

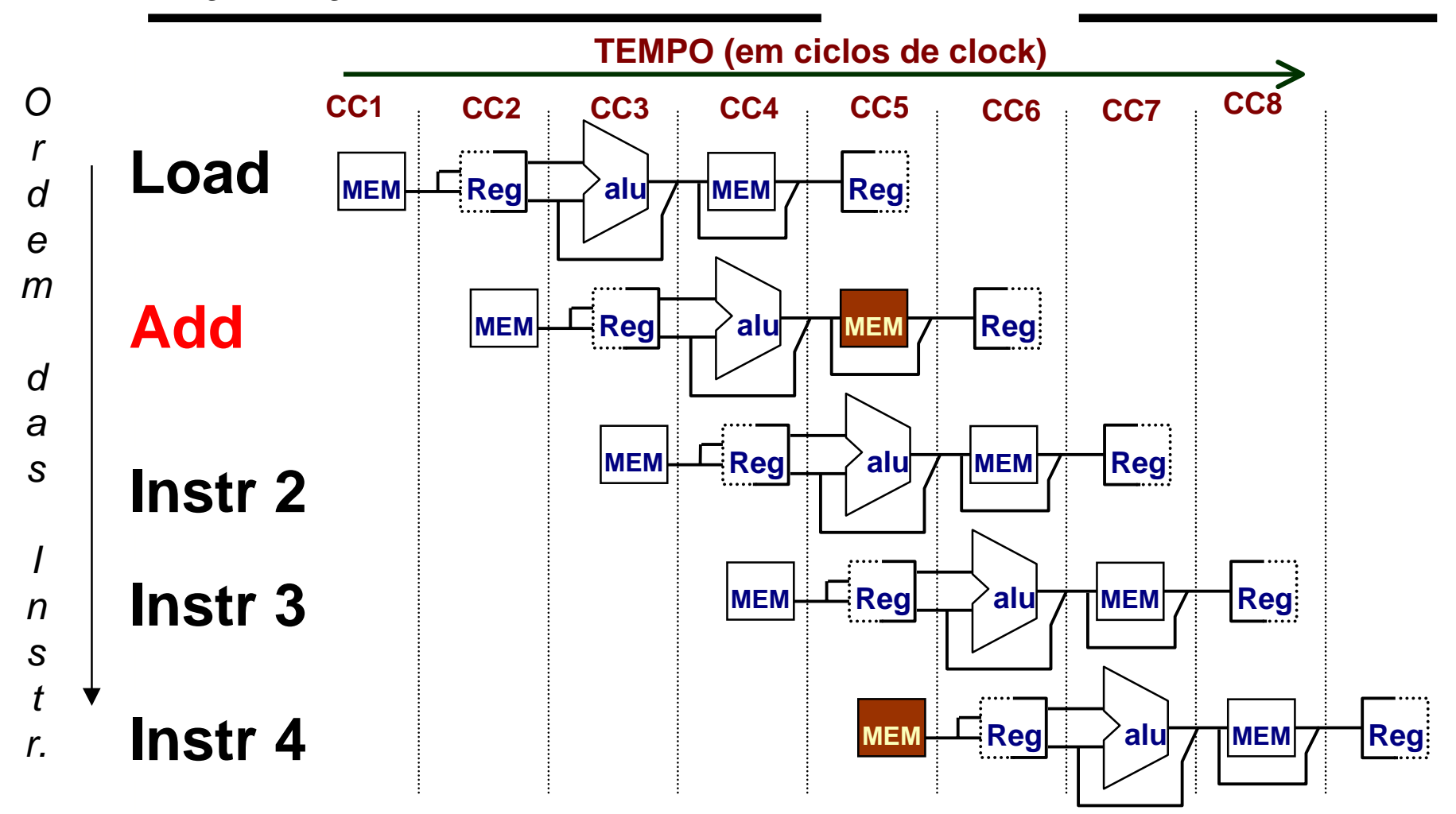

#### *Hazard Estrutural / Memórias de uma porta Fig 3.7, Página 143*

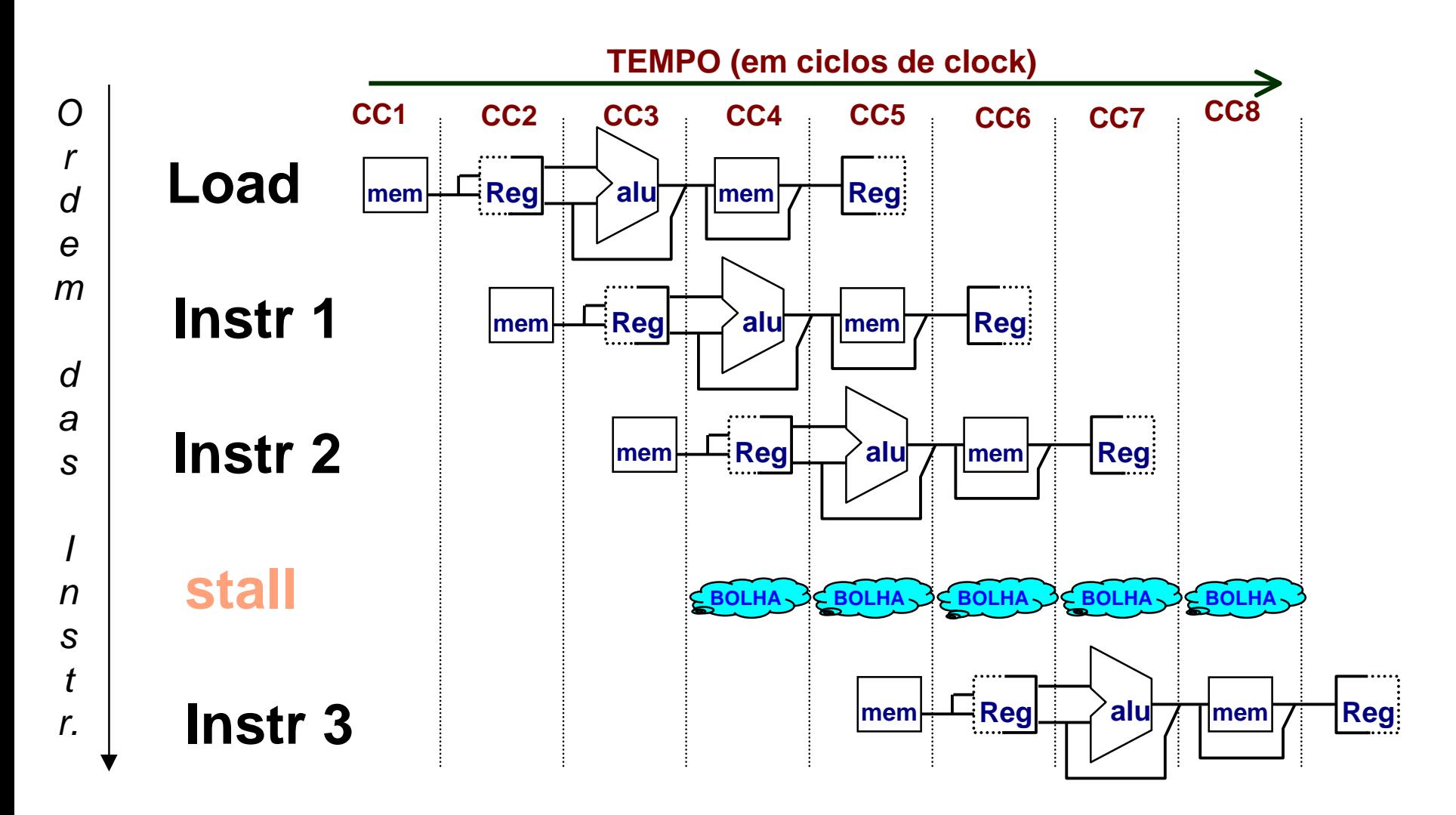

# *Equação de Speed Up para Pipeline*

Speedup from pipelining = 
$$
\frac{\text{Ave Instr Time unpipelined}}{\text{Ave Instr Time pipelined}} = \frac{\text{CPI}_{\text{unpipelined}} \times \text{Clock Cycle}_{\text{unpipelined}}}{\text{CPI}_{\text{pipelined}} \times \text{Clock Cycle}_{\text{pipelined}}}
$$

\n=  $\frac{\text{CPI}_{\text{unpipelined}} \times \frac{\text{Clock Cycle}_{\text{unpipelined}}}{\text{CPI}_{\text{pipelined}}} \times \frac{\text{Clock Cycle}_{\text{unpipelined}}}{\text{Clock Cycle}_{\text{pipelined}}}$ 

$$
Speedup = \frac{Ideal CPI \times Pipeline depth}{CPI_{pipelined}} \times \frac{Clock Cycle_{unpipelined}}{Clock Cycle_{pipelined}}
$$

# *Equação de Speed Up para Pipeline*

- $CPI<sub>pipelined</sub>$  = Ideal CPI + Pipeline stall clock cycles per instr
- Speedup = <u>Ideal CPI x Pipeline depth \_</u> \_ Clock Cycle<sub>unpipelined</sub> Ideal CPI + Pipeline stall CPI Clock Cycle<sub>pipelined</sub> **x**
- Speedup = \_\_\_\_\_ Pipeline depth \_\_\_\_\_\_\_ Clock Cycle<sub>unpipelined</sub> 1 + Pipeline stall CPI Clock Cycle<sub>pipelined</sub> **x**

## *Exemplo: duas portas vs. uma porta*

- ❥ Máquina A: Memória de duas portas;
- ❥ Máquina B: Memória de uma porta , mas com implementação pipeline possui um clock 1.05 vezes mais rápido (5%);
- CPI ideal  $= 1$  para ambos;
- **Loads são 40% das instruções executadas;** SpeedUp<sub>a</sub> = Pipeline Depth/(1 + 0) x (clock<sub>unpipe</sub>/clock<sub>pipe</sub>) = Pipeline Depth  $\texttt{SpeedUp}_{\texttt{B}}$  = Pipeline Depth/(1 + 0.4 x 1)  $x$  (clock<sub>unpipe</sub>/(clock<sub>unpipe</sub> / 1.05) = (Pipeline Depth/1.4) <sup>x</sup> 1.05 = 0.75 <sup>x</sup> Pipeline Depth  $\texttt{SpeedUp}_{\texttt{A}}/\texttt{SpeedUp}_{\texttt{B}}$  = Pipeline Depth/(0.75 x Pipeline Depth) = 1.33
- ❥ Máquina A é 1.33 vezes mais rápida (33%).

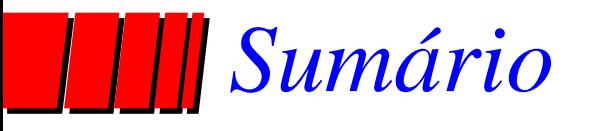

- ✓ Pipeline
	- ✓ Introdução

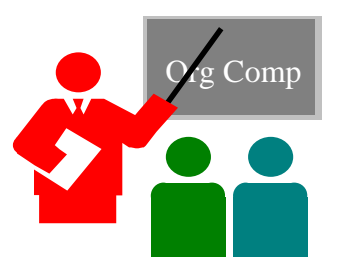

- ✓ Pipelines em Computadores
- ✓ Arquitetura DLX
- ✓ Organização DLX com Pipelines
- ❥ Hazards
	- ✓ Hazards Estruturais
	- Hazards de Dados

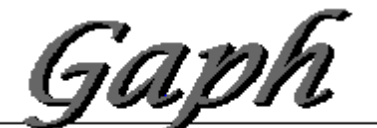

Grupo de Apolo 20 Projeto de Hardwar

# *Hazard de Dados em R1* Fig 3.9, Página 147

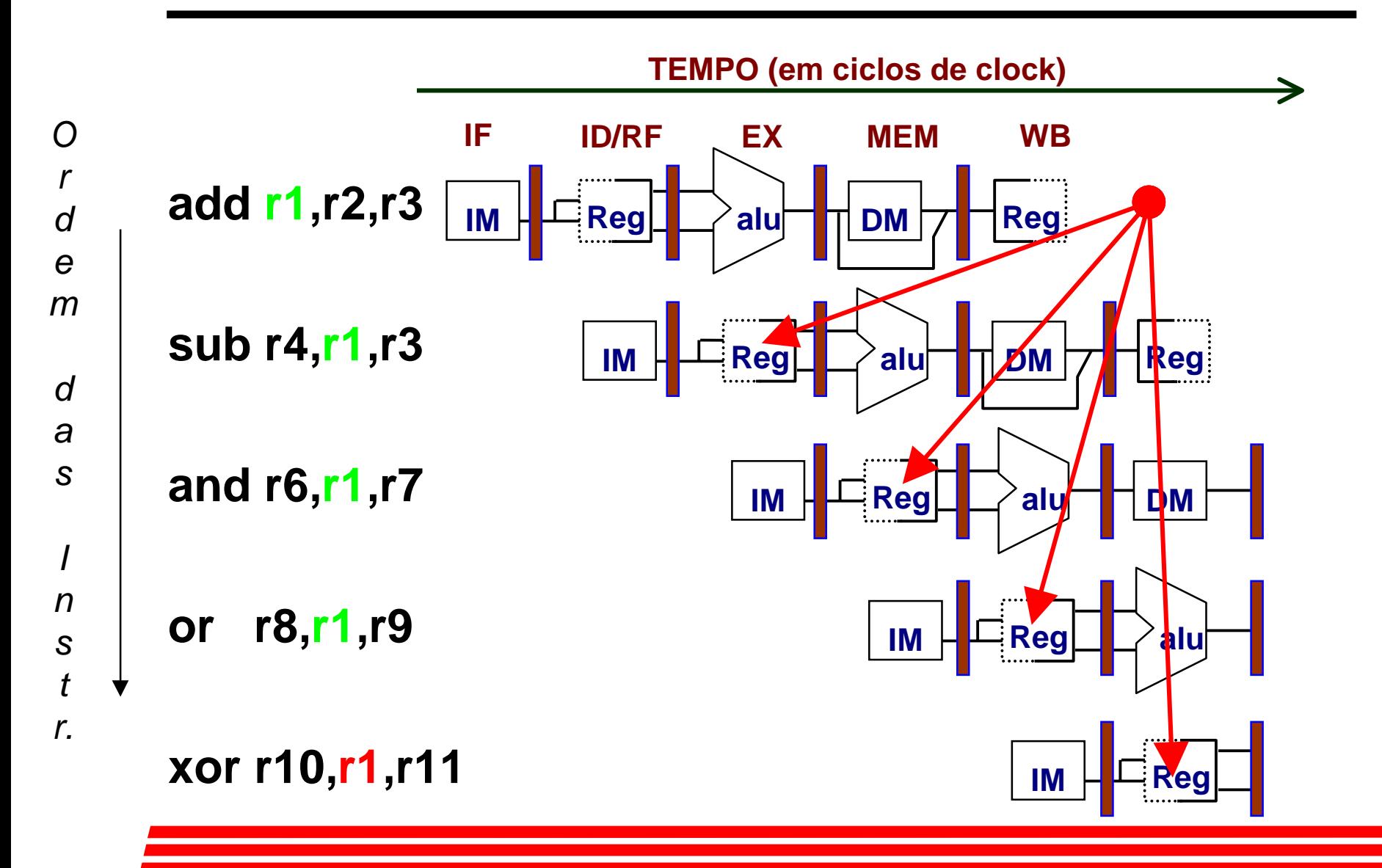

# *Três Hazards de Dados Genéricos*

 $\operatorname{Instr}_{\mathrm{I}}$  seguida pela  $\operatorname{Instr}_{\mathrm{J}}$ 

❥ Leitura Após Escrita (RAW)  $\operatorname{Instr}_{\mathrm{J}}$  tenta ler operando antes que a  $\operatorname{Instr}_{\mathrm{I}}$ escreva ele;

# *Três Hazards de Dados Genéricos*

 $\operatorname{Instr}_{\mathrm{I}}$  seguida pela  $\operatorname{Instr}_{\mathrm{J}}$ 

❥ Escrita Após Leitura (WAR)

Instr<sub>J</sub> tenta escrever operando antes que a  $Instr<sub>I</sub>$  leia ele

- ❥ Não pode acontecer no pipeline do DLX porque:
	- Todas as instruções levam 5 estágios,
	- Leituras são sempre no estágio 2, e
	- Escritas são sempre no estágio 5

# *Três Hazards de Dados Genéricos*

 $\operatorname{Instr}_{\mathrm{I}}$  seguida pela  $\operatorname{Instr}_{\mathrm{J}}$ 

❥ Escrita Após Escrita (WAW)

 $\operatorname{Instr}_{\mathrm{J}}$  tenta escrever operando antes que a  $\operatorname{Instr}_{\mathrm{I}}$ o escreva;

- Quando ocorre, dá resultados incorretos (Instr<sub>I</sub> e não Instr<sub>J</sub>)
- ❥ Não pode acontecer no pipeline do DLX porque :
	- Todas instruções ocupam 5 estágios, e
	- Escritas são sempre no estágio 5
- ❥ Pipelines mais complicados podem apresentar hazards dos tipos WAR e WAW.

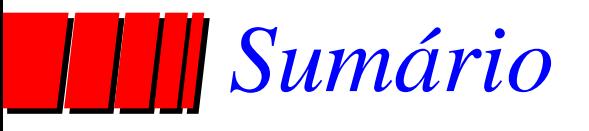

- ✓ Pipeline
	- ✓ Introdução

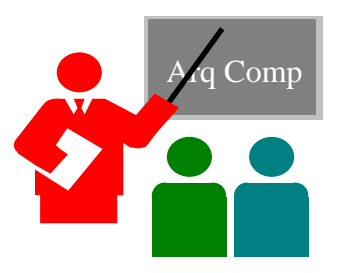

- ✓ Pipelines em Computadores
- ✓ Arquitetura DLX
- ✓ Organização DLX com Pipelines
- ❥ Hazards
	- ✓ Hazards Estruturais
	- ✓ Hazards de Dados
	- Forwarding

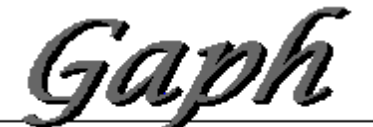

Grupo de Apolo 20 Projeto de Hardwar

#### *Forwarding pode evitar Hazard de Dados! Fig 3.10, Página 149*

*Tempo (em ciclos de clock)*

**add r1,r2,r3 sub r4,r1,r3 and r6,r1,r7 or r8,r1,r9 xor r10,r1,r11** *Ordemda sIns tr.***IM Reg alu DM Reg IMReg** $\Box$  **alu** $\Box$  **DM**  $\neg$   $\Box$  Reg **IMReg alu T IMReg** /alu **IMReg**

### *Mudança de HW para Forwarding Fig 3.20, Página 161*

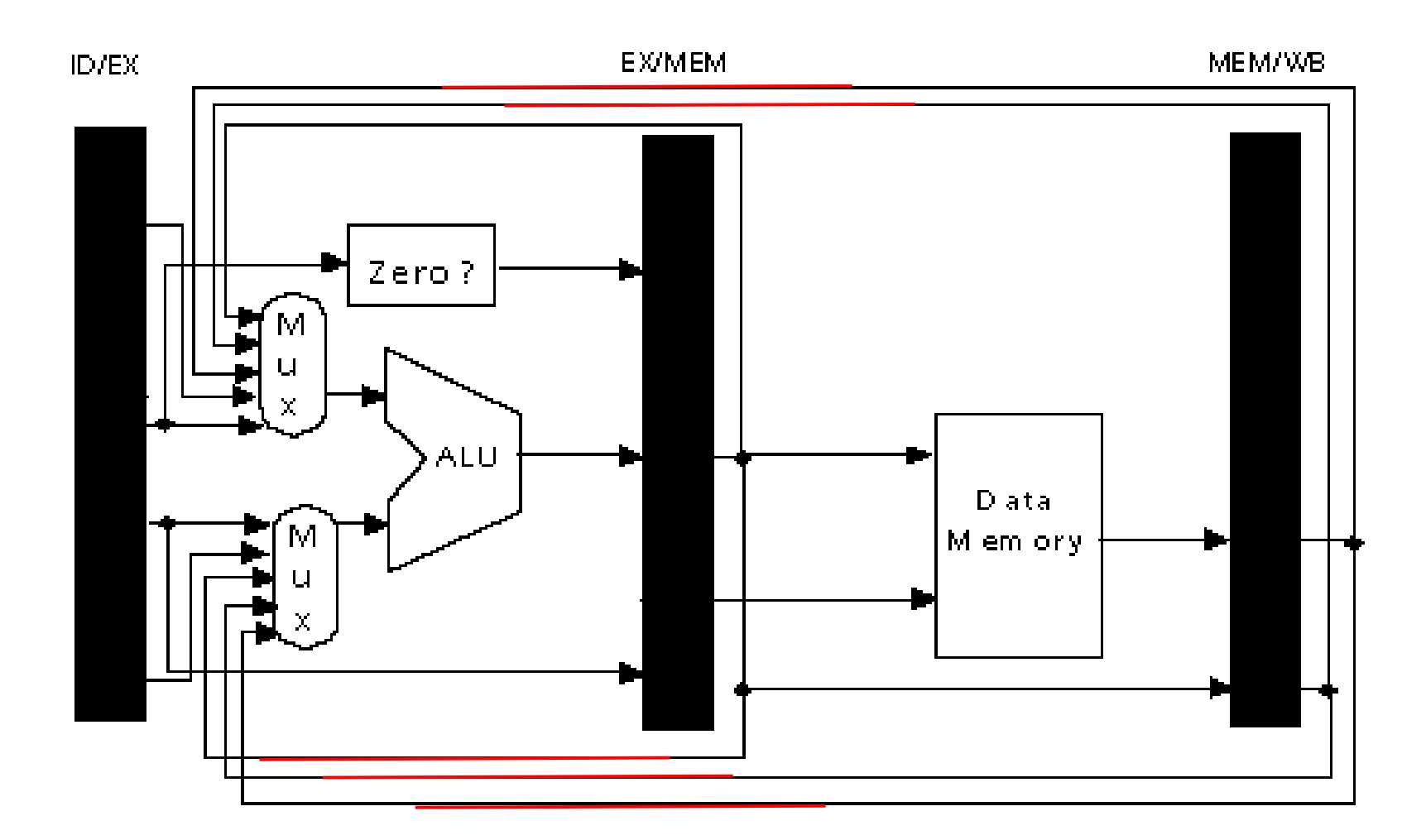

#### *Hazard de Dados mesmo com Forwarding Fig 3.12, Página 153*

*Tempo (em ciclos de clock)*

*O*

*r*

*d*

*e*

*m*

*d*

*a*

*s*

*I*

*n*

*s*

*t*

*r.*

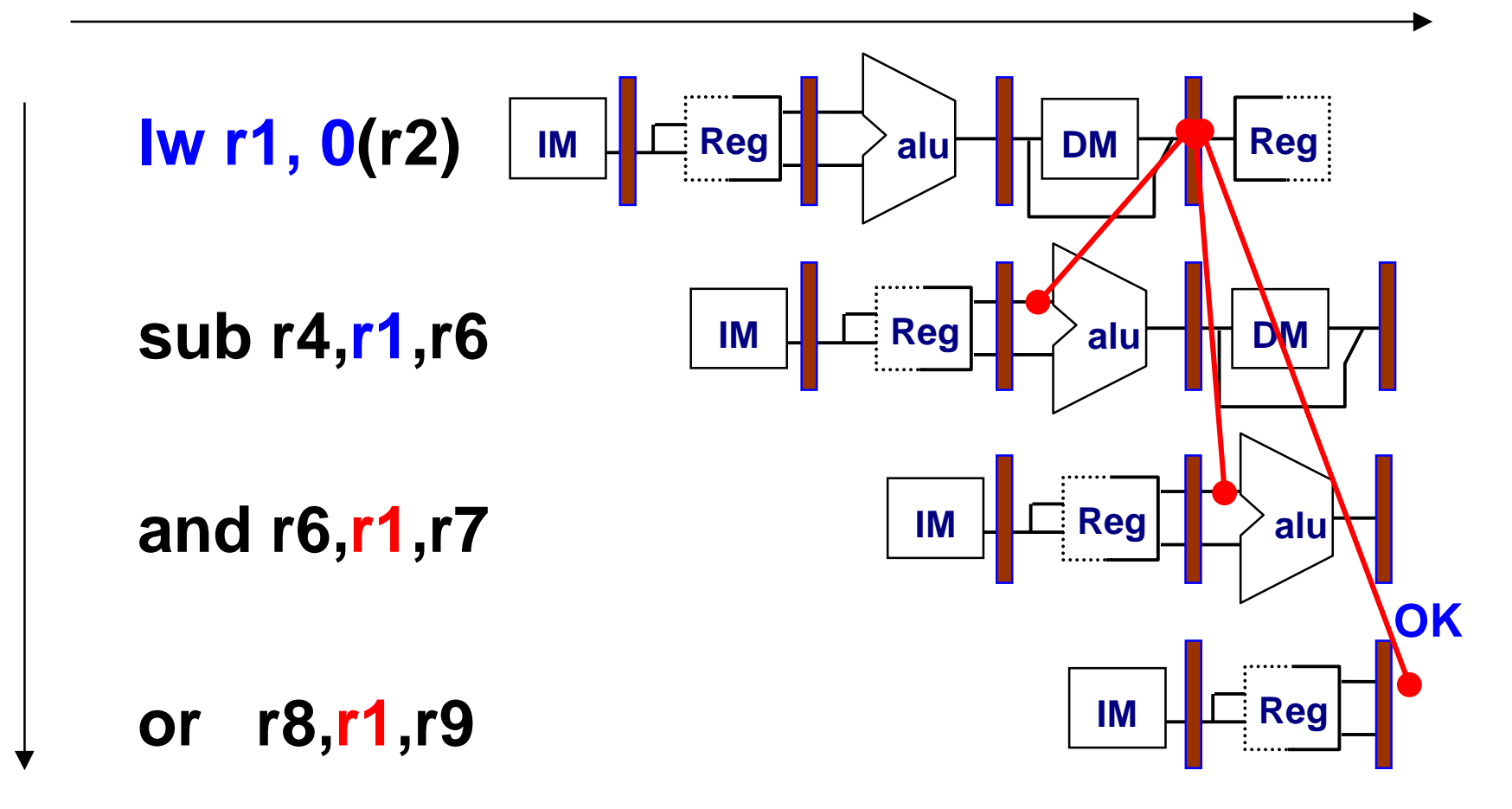

*Hazard de Dados mesmo com Forwarding Fig 3.13, Página 154*

*Tempo (em ciclos de clock)*

*O*

*r*

*d*

*e*

*d*

*a*

*s*

*I*

*n*

*s*

*t*

*r.*

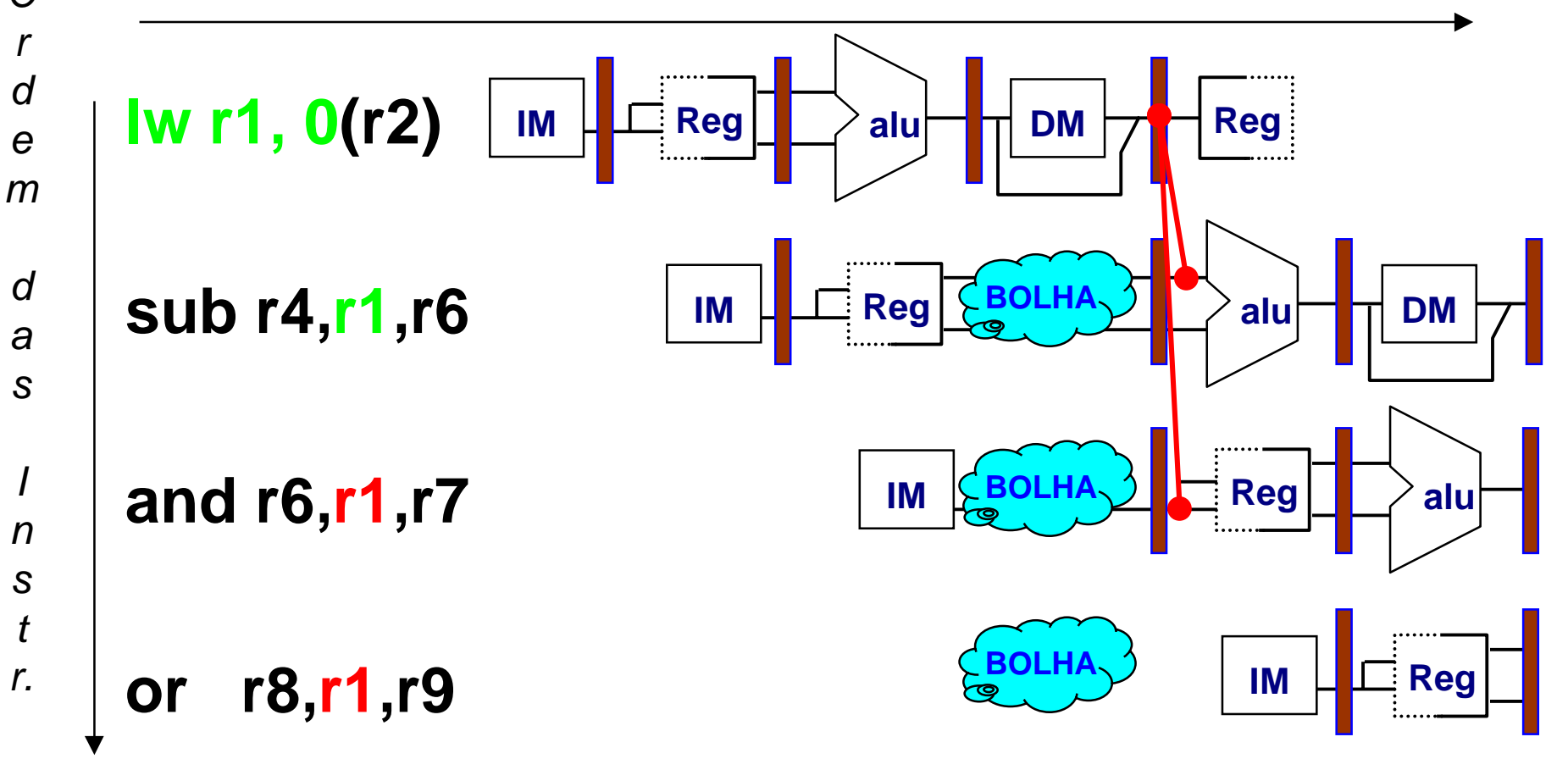

### *Escalonamento em Software para evitar Hazards de Loads*

**O compilador tenta produzir código eficiente para**

$$
a = b + c;
$$
  

$$
d = e - f;
$$

#### **assumindo a, b, c, d ,e,**  *e* **f em memória.**

**Código lento:**

Código Rápido:

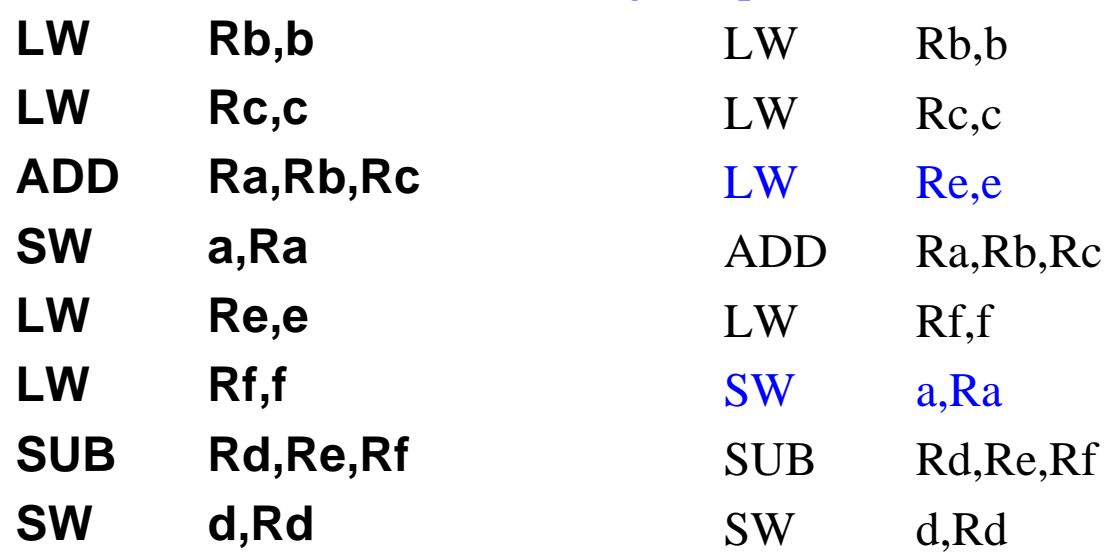

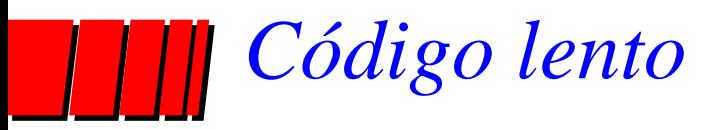

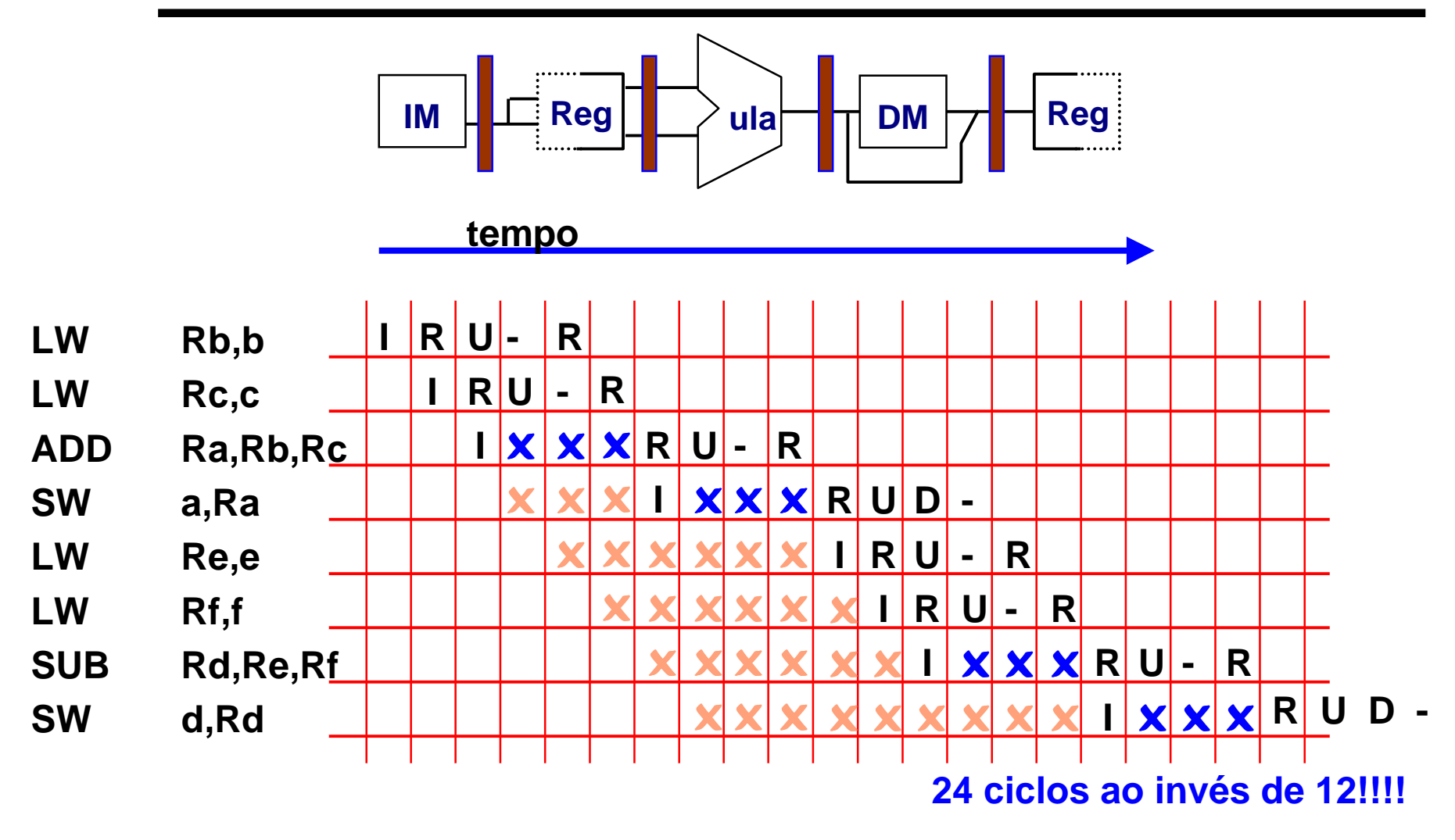

*- : significa estágio não utilizado na operação corrente, só transfere informação*

### *Código rápido, re-escalonado*

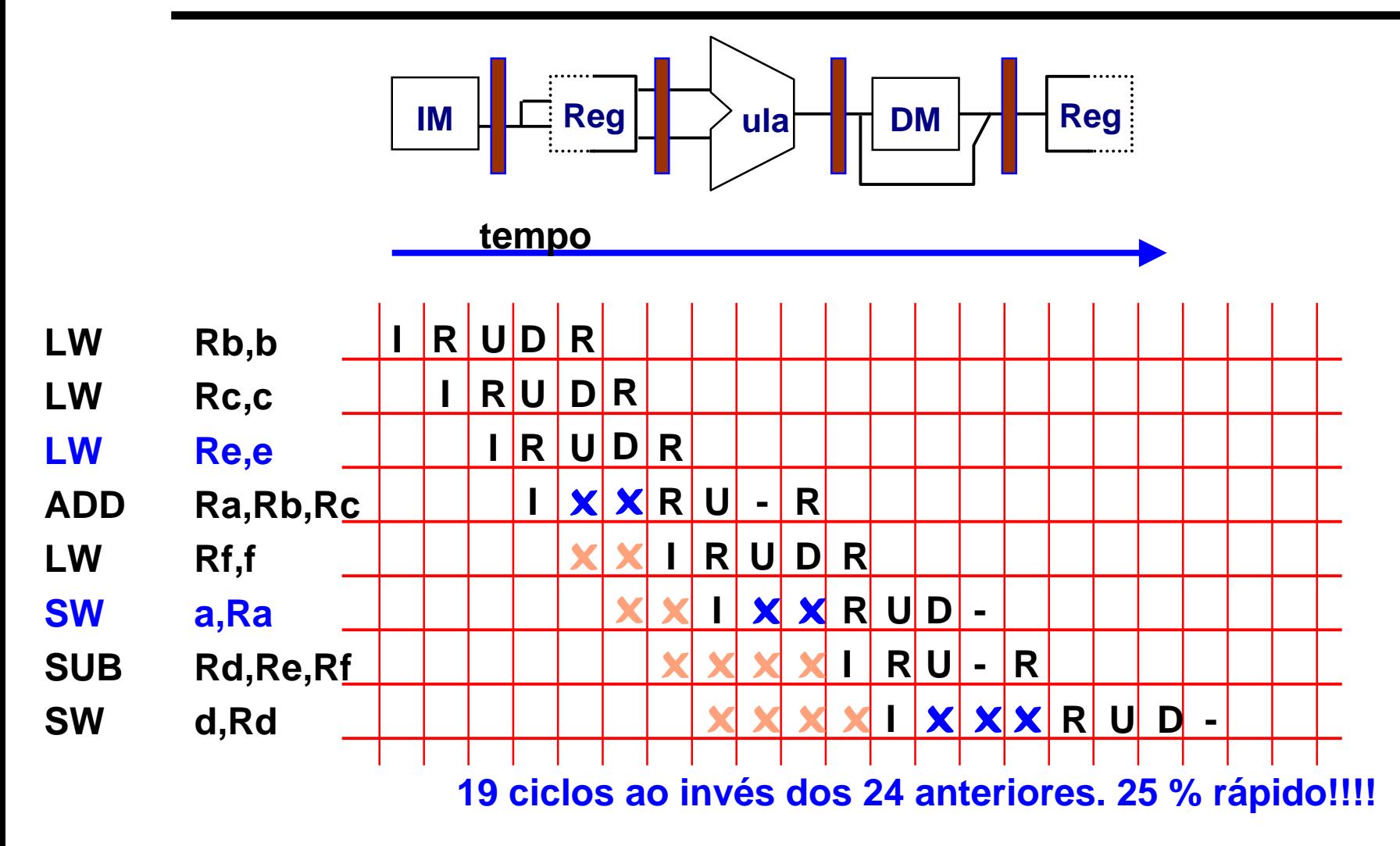

*- : significa estágio não utilizado na operação corrente, só transfere informação*

## *Compilador pode evitar Stalls de Loads*

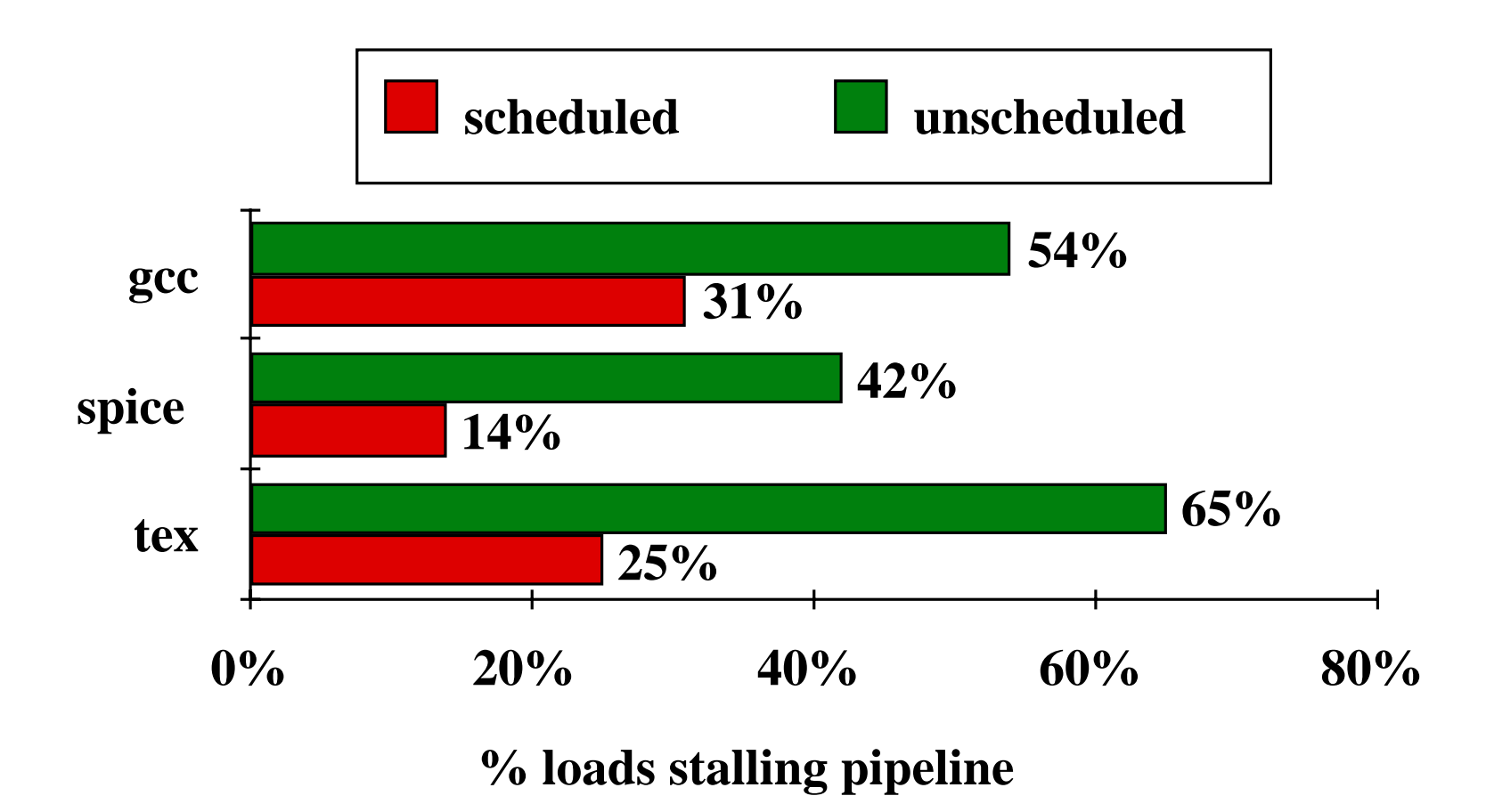

# *Resumo de Pipelines*

- ❥ Superpõe tarefas, é fácil se tarefas são totalmente independentes;
- ❥ Speed Up ≤ Profundidade do Pipeline; se CPI ideal é 1, então:

**Speedup = Pipeline Depth 1 + Pipeline stall CPI XClock Cycle Unpipelined Clock Cycle Pipelined**

- ❥ Hazards limitam desempenho de pipelines:
	- Estrutural: precisa de mais recursos de HW;
	- Dados: precisa de forwarding e escalonamento por compilador;
	- Controle: discute-se em Arquitetura de Computadores.

# *Por hoje é só! Até a próxima!*

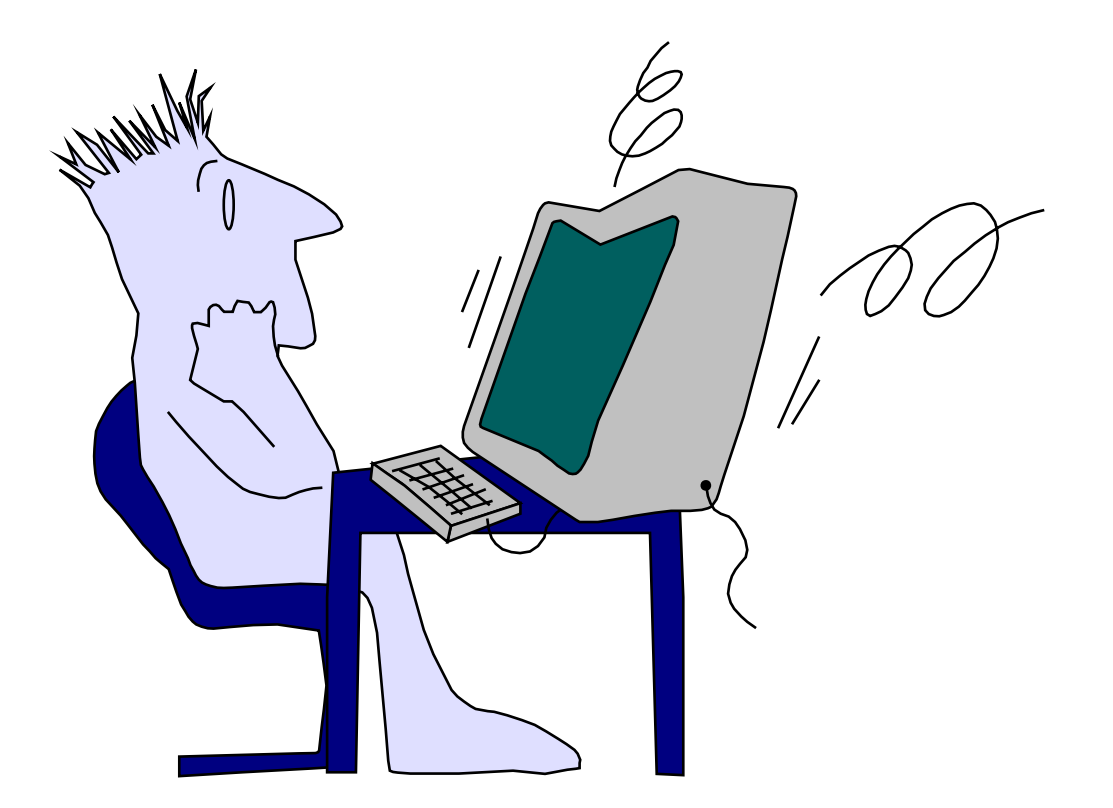

Organização de Computadores